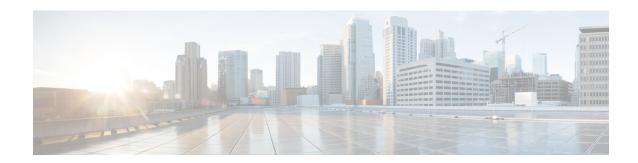

## **Firewall Information**

This chapter contains the following sections:

• Firewall Information, on page 1

## **Firewall Information**

The following table lists the possible ports that may need to be opened for proper operation of Cisco Secure Email Gateway (these are the default values).

Table 1: Firewall Ports

| Default<br>Port | Protocol | In/Out    | Hostname                | Purpose                                                                                          |
|-----------------|----------|-----------|-------------------------|--------------------------------------------------------------------------------------------------|
| 20/21           | TCP      | In or out | AsyncOS IPs, FTP server | FTP for aggregation of log files.                                                                |
|                 |          |           |                         | Data ports TCP 1024 and higher must also all be open.                                            |
|                 |          |           |                         | For more information, search for FTP port information in the Knowledge Base. See Knowledge Base. |
| 22              | ТСР      | In        | AsyncOS IPs             | SSH access to the CLI, aggregation of log files.                                                 |
| 22              | ТСР      | Out       | SSH Server              | SSH aggregation of log files.                                                                    |
| 22              | ТСР      | Out       | SCP server              | SCP push to log server.                                                                          |
| 25              | TCP      | Out       | Any                     | SMTP to send email.                                                                              |
| 25              | ТСР      | In        | AsyncOS IPs             | SMTP to receive bounced email or if injecting email from outside firewall.                       |

| 53             | UDP/TCP | Out      | DNS servers                   | DNS if configured to use Internet root servers or other DNS servers outside the firewall. Also for SenderBase queries. |
|----------------|---------|----------|-------------------------------|----------------------------------------------------------------------------------------------------|
| 80             | НТТР    | In       | AsyncOS IPs                   | HTTP access to the GUI for system monitoring.                                                                          |
| 80             | НТТР    | Out      | downloads.ironport.com        | and McAfee definitions.                                                                                                |
| 80             | НТТР    | Out      | updates.ironport.com          | AsyncOS upgradesand McAfee definitions.                                                                                |
| 80             | НТТР    | Out      | TAXII servers                 | Used to allow your email gateway to consume external threat feeds.                                                     |
| 82             | НТТР    | In       | AsyncOS IPs                   | Used for viewing the spam quarantine.                                                                                  |
| 83             | HTTPS   | In       | AsyncOS IPs                   | Used for viewing the spam quarantine.                                                                                  |
| 110            | ТСР     | Out      | POP server                    | POP authentication for end users for spam quarantine.                                                                  |
| 123            | UDP     | In & Out | NTP server                    | NTP if time servers are outside firewall.                                                                              |
| 143            | ТСР     | Out      | IMAP server                   | IMAP authentication for end users for spam quarantine.                                                                 |
| 161            | UDP     | In       | AsyncOS IPs                   | SNMP Queries.                                                                                                    |
| 162            | UDP     | Out      | Management station            | SNMP Traps.                                                                                                    |
| 389 or<br>3268 | LDAP    | Out      | LDAP servers                  | LDAP if LDAP directory servers are outside firewall. LDAP authentication for Cisco Spam Quarantine.                    |
| 636 or<br>3269 | LDAPS   | Out      | LDAPS                         | LDAPS — ActiveDirectory's global catalog server (uses SSL).                                                            |
| 443            | ТСР     | In       | AsyncOS IPs                   | Secure HTTP ( https ) access to the GUI for system monitoring.                                                         |
| 443            | ТСР     | Out      | res.cisco.com                 | Verify the latest files for the update server.                                                                         |
| 443            | ТСР     | Out      | update-manifests.ironport.com | Obtain the list of the latest files from the update server (for physical hardware email gateways.)                     |

| 443 | ТСР   | Out      | update-manifests.sco.cisco.com                                                                                                    | Obtain the list of the latest files from the update server (for virtual email gateways.)                                                                 |
|-----|-------|----------|----------------------------------------------------------------------------------------------------|----------------------------------------------------------------------------------------------------|
| 443 | ТСР   | Out      | phonehome.senderbase.org                                                                                                    | Receive/send Outbreak Filters.                                                                                                    |
| 443 | ТСР   | Out      | In the command-line interface, run the websecurityadvancedconfig command and accept all defaults. The Web security service hostname is shown.                                                                                                    | Cloud service for obtaining URL reputation and category information for URL filtering.                                                                   |
| 443 | ТСР   | Out      | As configured in Security<br>Services > File Reputation and<br>Analysis, Advanced Settings<br>for File Reputation section,<br>Cloud Server Pool parameter.                                                                                                    | If configured, the port for access to cloud services for obtaining file reputation. The default port is 32137. For file analysis services, see port 443. |
| 443 | TCP   | Out      | As configured in Security<br>Services > File Reputation and<br>Analysis, Advanced Settings<br>for File Analysis section.                                                                                                    | Access to cloud services for file analysis. For file reputation services, see port 443 or 32137.                                                         |
| 443 | TCP   | In & Out | As configured in Security Services > File Reputation and Analysis, Advanced Settings for File Reputation section, AMP for Endpoints Console Integration parameter. api.amp.sourcefire.com api.eu.amp.sourcefire.com api.apjc.amp.sourcefire.com api.apjc.amp.cisco.com api.eu.amp.cisco.com | Access to AMP for Endpoints console servers.                                                                                                    |
| 443 | ТСР   | In & Out | outlook.office365.com<br>login.microsoftonline.com.                                                                                                    | Access to Office 365 services for mailbox auto remediation.                                                                                              |
| 443 | ТСР   | Out      | aggregator.cisco.com                                                                                                    | Access to the Cisco Aggregator server.                                                                                                    |
| 443 | HTTPS | Out      | logapi.ces.cisco.com                                                                                                    | To upload the debug logs that are collected by Cisco TAC.                                                                                                |
| 443 | HTTPS | Out      | TAXII servers                                                                                                    | Used to allow your email gateway to consume external threat feeds.                                                                                       |

| 514                | UDP/TCP | Out        | Syslog server         | Syslog logging.                                                                                                    |
|--------------------|---------|------------|-----------------------|----------------------------------------------------------------------------------------------------|
| 628                | ТСР     | In & In    | AsyncOS IPs           | QMQP if injecting email from outside firewall.                                                                                                    |
| 990                | TCP/FTP | Out        | support-ftp.cisco.com | To upload the debug logs that are collected by Cisco TAC.                                                                                                    |
| 1024 and<br>higher | _       | _          | _                     | See information above for Port 21 (FTP.)                                                                                                    |
| 2222               | CCS     | In & In    | AsyncOS IPs           | Cluster Communication Service (for Centralized Management).                                                                                                    |
|                    | TCP     | Out        | AsyncOS IPs           | Cisco Spam Quarantine.                                                                                                    |
| 7025               | ТСР     | In and out | AsyncOS IPs           | Pass policy, virus, and outbreak quarantine data between Cisco Secure Email Gateways and Cisco Secure Manager Email and Web Gateways when this feature is centralized. |